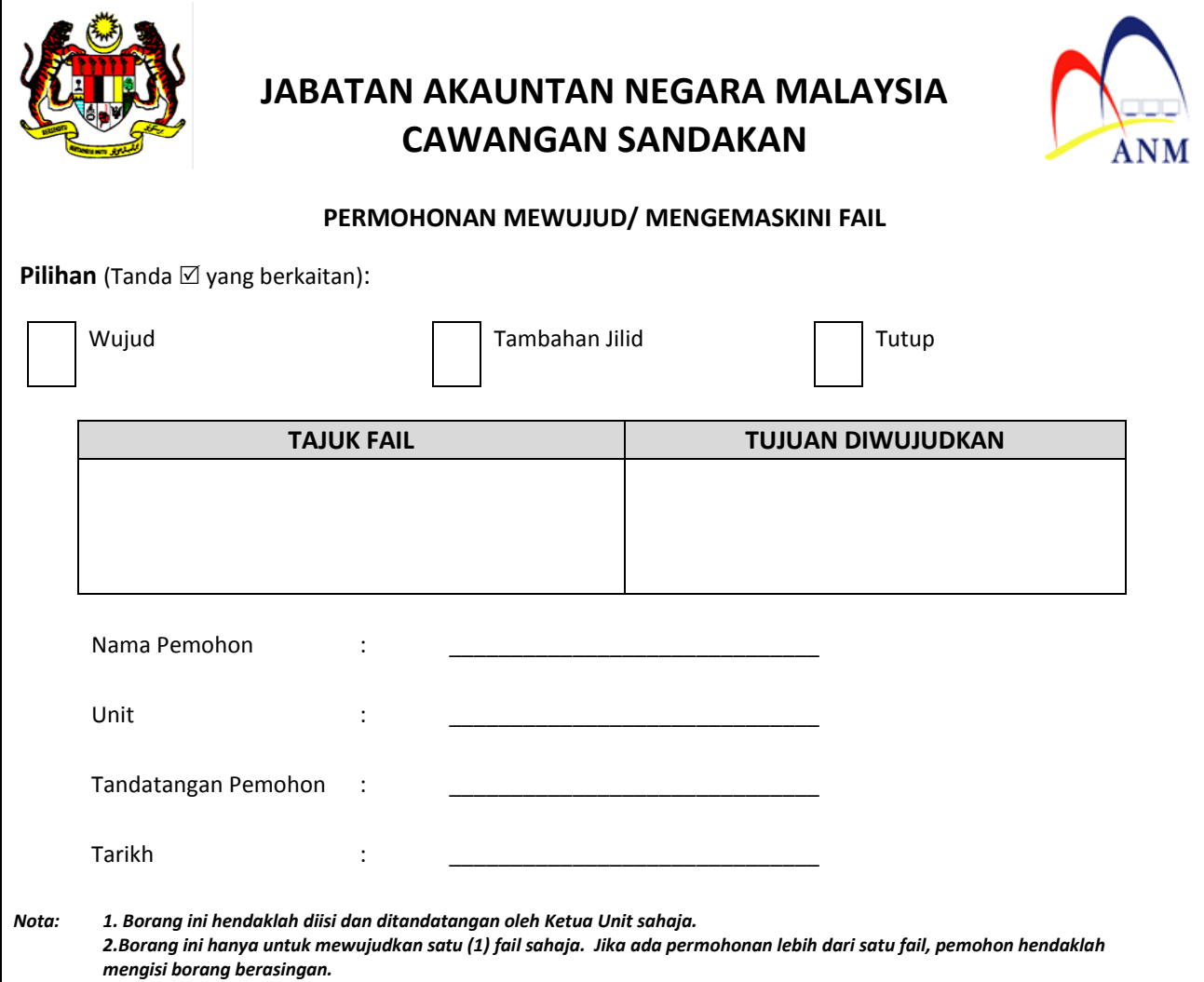

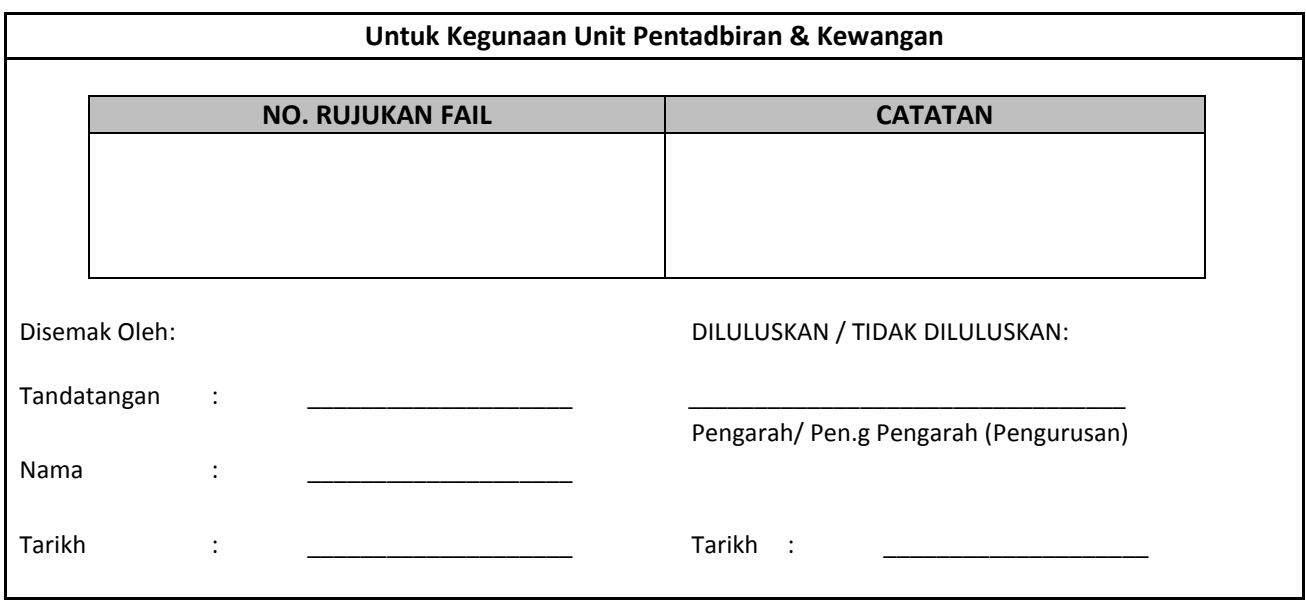

JANM Cawangan Sandakan mengamalkan Persekitaran 5S sejak tahun 2011

 $5^{\circ}$